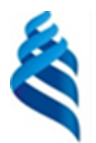

#### МИНИСТЕРСТВО НАУКИ И ВЫСШЕГО ОБРАЗОВАНИЯ РОССИЙСКОЙ ФЕДЕРАЦИИ

Федеральное государственное автономное образовательное учреждение

высшего образования

### **«Дальневосточный федеральный университет»** (ДВФУ)

#### **ИНСТИТУТ МИРОВОГО ОКЕАНА (ШКОЛА)**

СОГЛАСОВАНО Руководитель ОП  $(W_1 \times 0.B.$  Нестерова (подпись)  $(\Phi HO)$ 

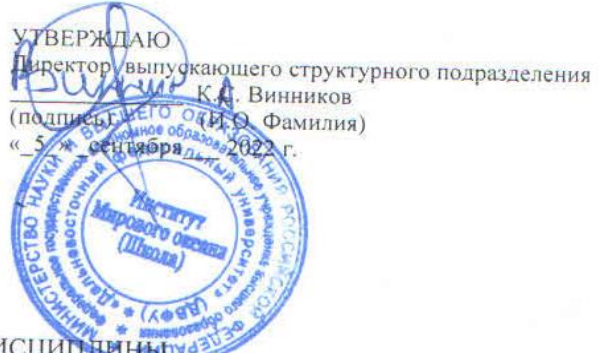

РАБОЧАЯ ПРОГРАММА ДИСЦИПЛИНИТУ

Методы цифровой картографии, пространственного анализа и моделирования в экологии **Направление подготовки 06.04.02 Почвоведение Магистерская программа** (Агроэкология: агроэкологический менеджмент и инжиниринг (совместно РГАУ МСХА им. К.А. Тимирязева))

**Форма подготовки очная**

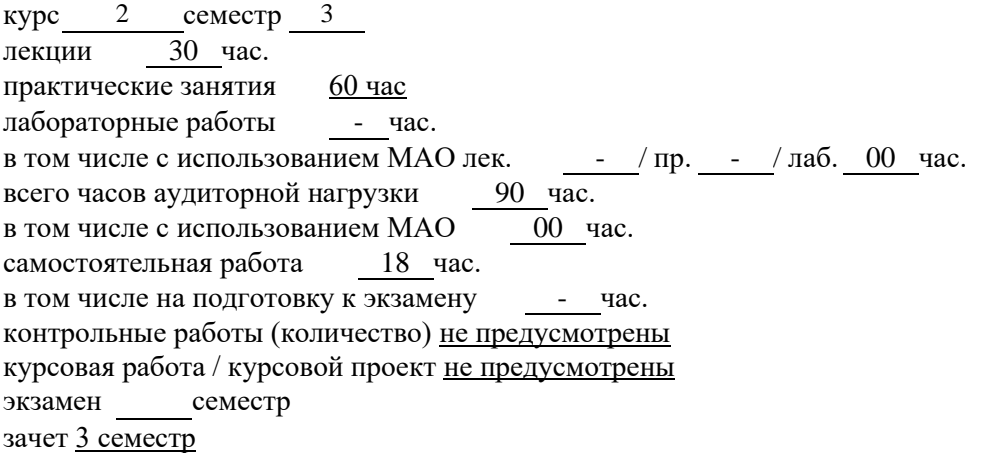

Рабочая программа составлена в соответствии с требованиями Федерального государственного образовательного стандарта по направлению подготовки 06.04.02 **Почвоведение** утвержденного приказом Министерства образования и науки РФ от 7 августа 2020 г. № 924

Рабочая программа обсуждена на заседании кафедры почвоведения ШЕН протокол №  $1/a$  от « 5 » сентября 2022 г. Врио заведующий кафедрой д.б.н., профессор., Б.Ф. Пшеничников Составитель (ли): к.с.-х..н., доцент., Ю.Л. Мешалкина Владивосток

#### **Оборотная сторона титульного листа РПД**

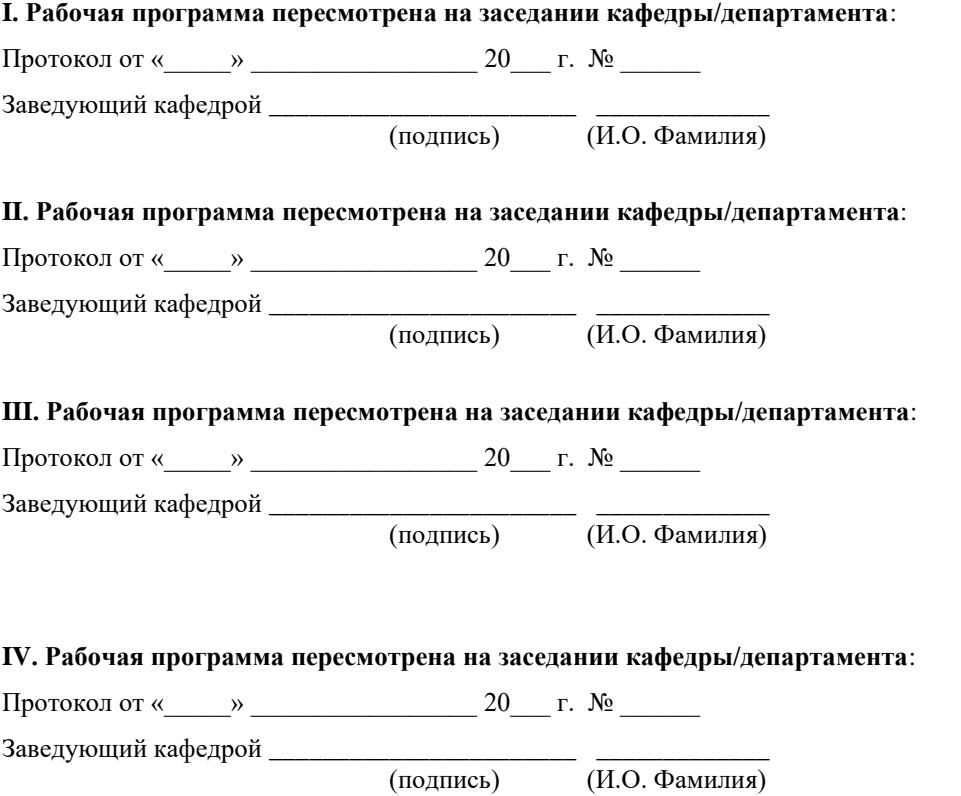

### **Аннотация рабочей программы дисциплины «Методы цифровой картографии, пространственного анализа и моделирования в экологии»**

Рабочая программа дисциплины «Методы цифровой картографии, пространственного анализа и моделирования в экологии» разработана для студентов 2 курса направления подготовки 06.04.02 Почвоведение, магистерской программы «Агроэкология: агроэкологический менеджмент и инжиниринг», в соответствии с требованиями федерального государственного стандарта высшего образования.

Общая трудоемкость освоения дисциплины составляет 3 з.е. (108 час.). Учебным планом предусмотрены лекции (30 час.), практические занятия (60 час.), самостоятельная работа студента (18 час.). Дисциплина «Методы цифровой картографии, пространственного анализа и моделирования в экологии» входит в обязательную часть блока дисциплин образовательной программы и реализуется на 2 курсе, в 3 семестре.

Цель курса – формирование у студентов знаний, умений и навыков по пространственному анализу и моделированию в экологии и природопользованию, освоению теоретических основ и практического инструментария в области цифровой картографии, начиная от обоснования выбора объектов и методов и заканчивая подготовкой прикладных картографических систем для проведения экологической оценки в области сельскохозяйственного, градостроительного, промышленно-инвестиционного и лесохозяйственного землепользования.

Задачи:

1. Дать теоретические знания в области анализа и моделирования в экологии и природопользованию.

2. Познакомить студентов с методами цифровой картографии.

3. Сформировать компетенции необходимые для проведения экологической оценки в области сельскохозяйственного, градостроительного, промышленно-инвестиционного и лесохозяйственного землепользования.

Для успешного изучения дисциплины «Методы цифровой картографии, пространственного анализа и моделирования в экологии» у обучающихся должны быть сформированы следующие предварительные компетенции:

− ОПК – 3 - способен применять и модифицировать современные компьютерные технологии, работать с профессиональными базами данных, оформлять и представлять результаты новых разработок;

− ОПК – 4 способен самостоятельно определять стратегию и проблематику исследований, принимать решения, в том числе инновационные, выбирать и модифицировать методы с использованием современного оборудования, отвечать за качество работ, обеспечивать меры производственной безопасности при решении конкретной задачи.

В результате изучения данной дисциплины у обучающихся формируются следующие общепрофессиональные компетенции:

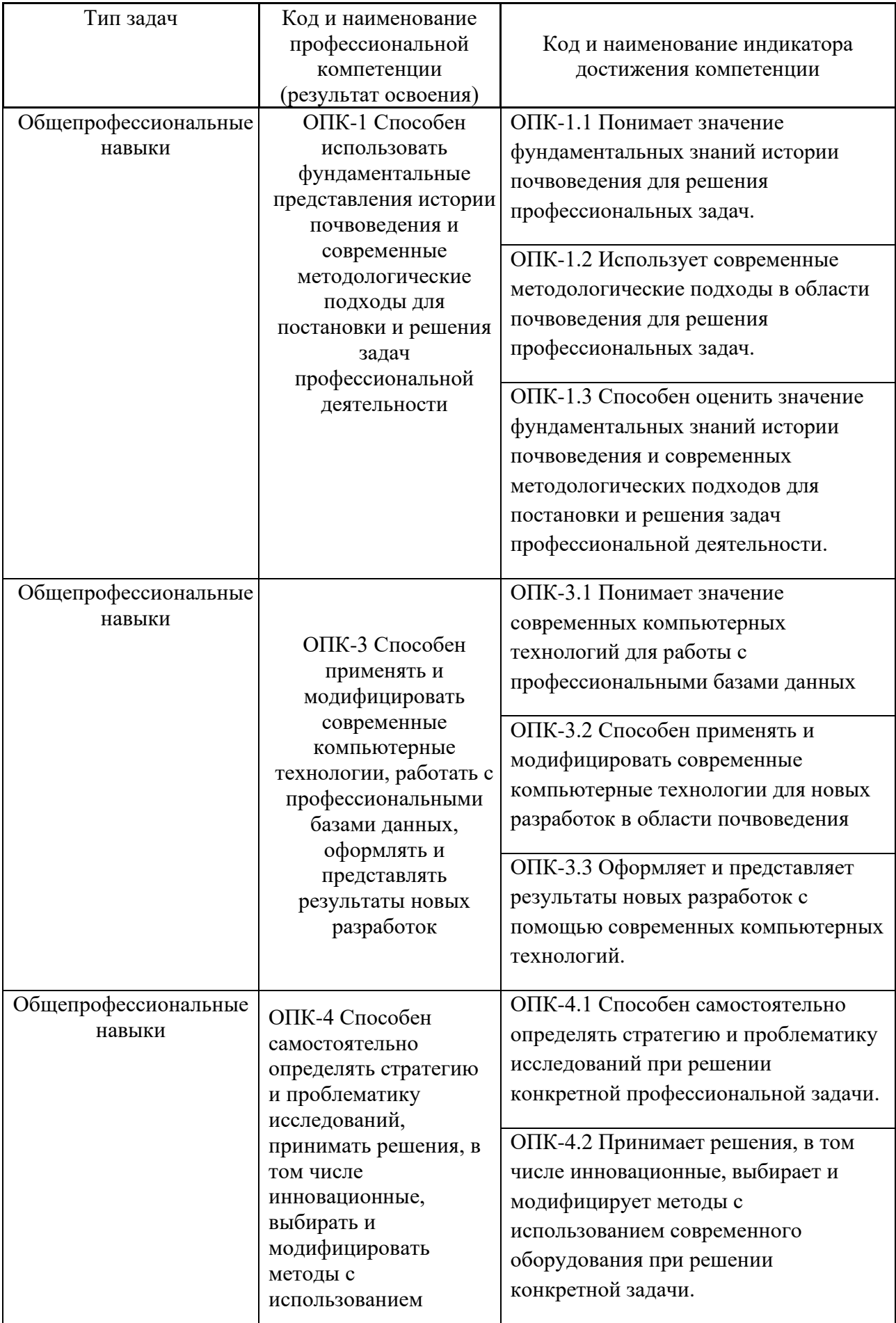

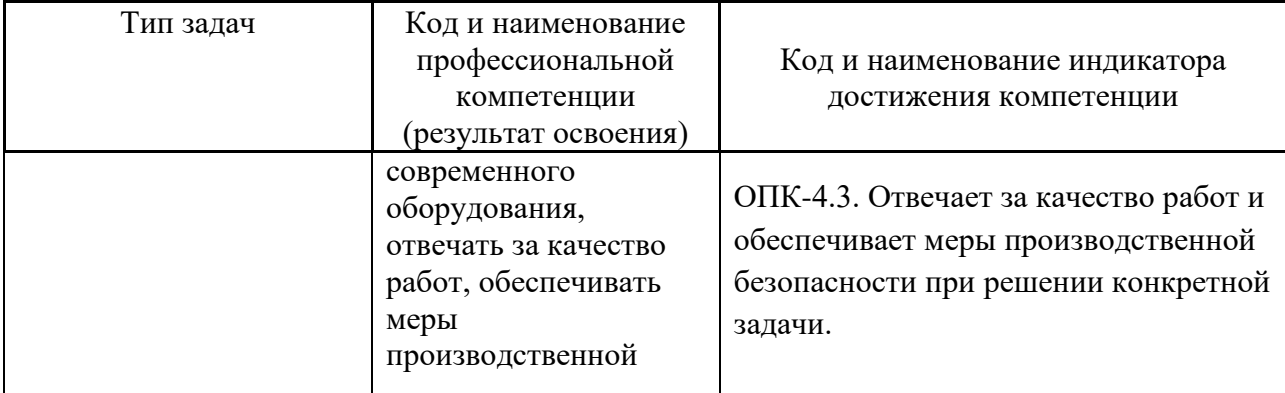

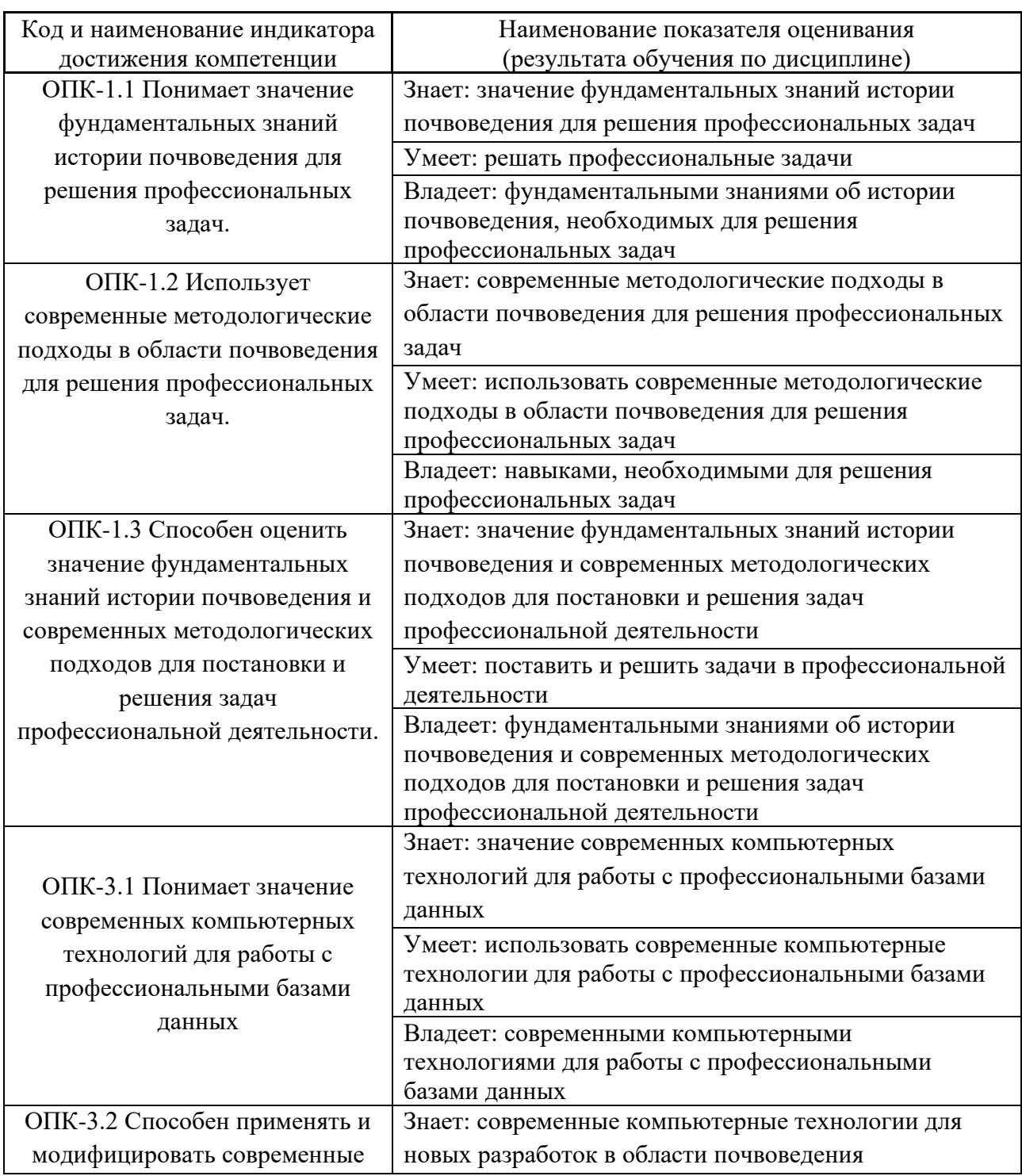

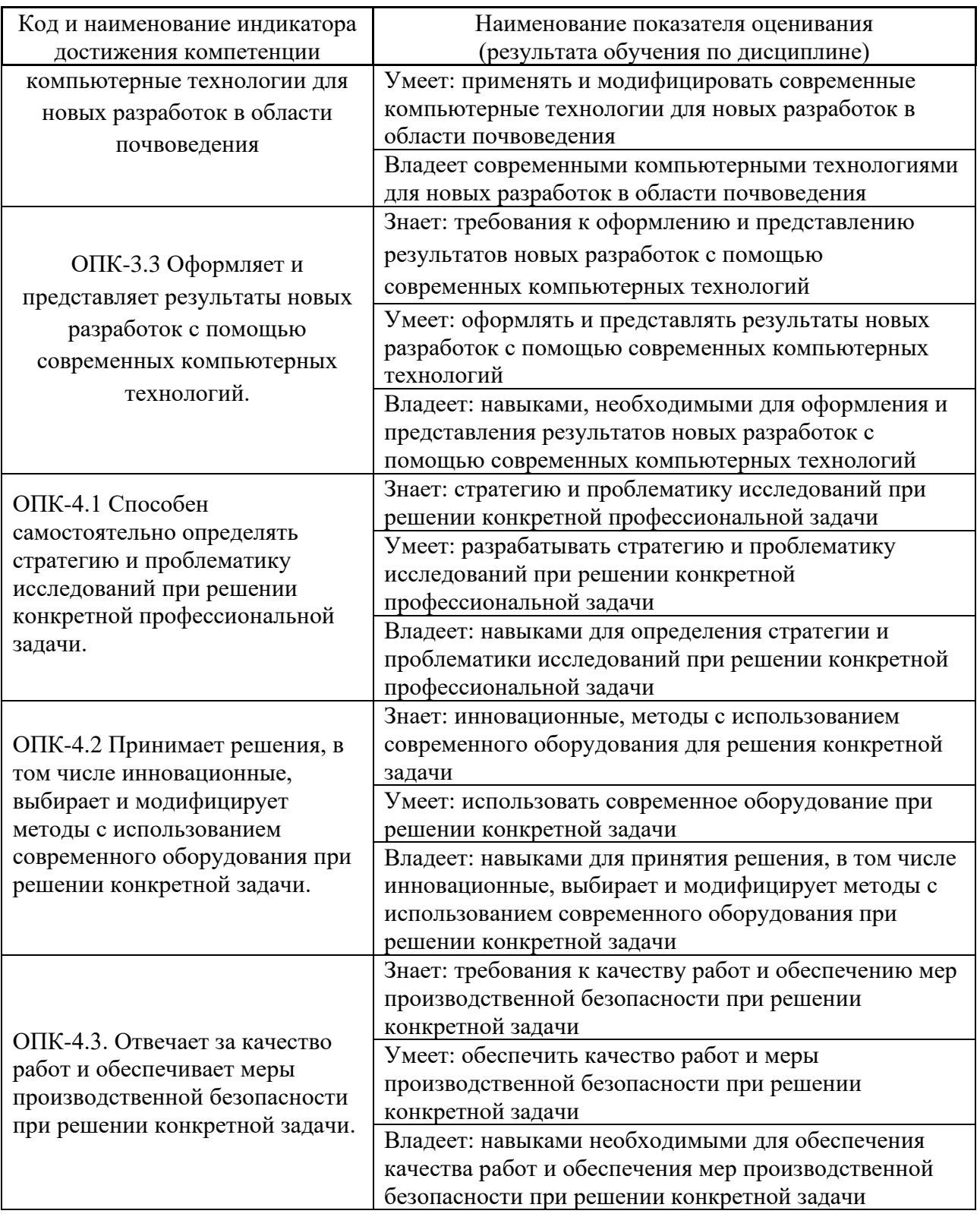

# 2. Трудоёмкость дисциплины и видов учебных занятий по дисциплине

Общая трудоемкость дисциплины составляет 3 зачётные единицы 108 академических часа).

(1 зачетная единица соответствует 36 академическим часам)

# Видами учебных занятий и работы обучающегося по дисциплине являются:

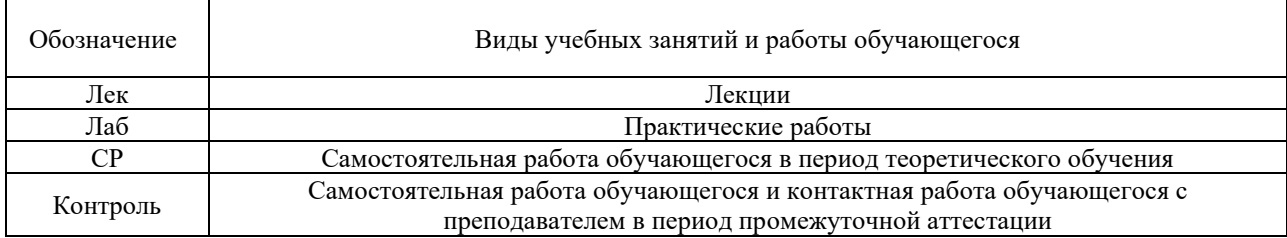

# Структура дисциплины «Методы цифровой картографии, пространственного анализа и моделирования в экологии»:

### Форма обучения – очная.

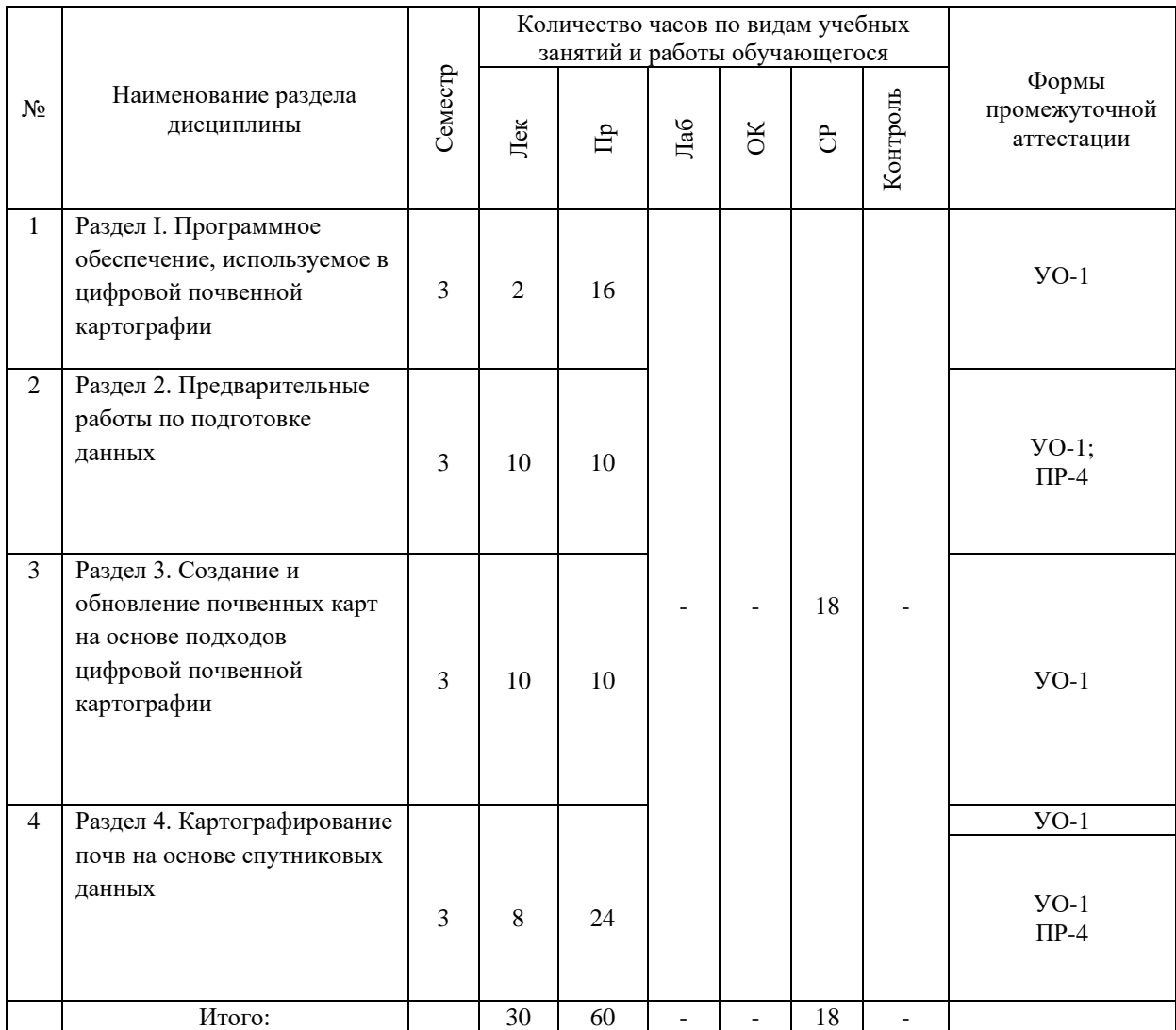

#### **I. СТРУКТУРА И СОДЕРЖАНИЕ ТЕОРЕТИЧЕСКОЙ ЧАСТИ КУРСА**

#### **Лекционные занятия (30 час.)**

## **Раздел I. Программное обеспечение, используемое в цифровой почвенной картографии (2 час.)**

Рассмотреть различные программные среды R и RStudio, SoLIM, SAGA, QGIS, ILWIS

#### **Раздел 2. Предварительные работы по подготовке данных (10 час.)**

Планирование сбора полевых данных по почвенным свойствам для целей цифровой почвенной картографии. Гармонизация данных по почвенным профилям, собранных из разных источников. Морфометрический анализ рельефа для целей цифровой почвенной картографии. Поиск снимка Landsat на заданный участок через сервис EarthExplorer.

# **Тема 1. Планирование сбора полевых данных по почвенным свойствам для целей цифровой почвенной картографии (2 час.)**

Рассмотрены случайная, систематическая и стратифицированная случайная схемы пробо-отбора. Обсуждается число точек, необходимое для геостатических исследований. Для получения точек, расположенных по выбранной схеме, используется QGIS. Данные представляют собой границы участка, заданные как шейп-файл. Способы формирования выборок, основанные на схеме пробоотбора. Систематический пробоотбор. Случайный стратифицированный пробоотбор. Присвоение координат точкам пробоотбора.

### **Тема 2. Гармонизация данных по почвенным профилям, собранных из разных источников (2 час.)**

В разделе рассмотрена процедура гармонизации архивных данных, а именно, пересчет данных по горизонтам на набор фиксированных глубин. Использованы процедуры из пакета ithir для среды R, разработанного Бренданом Мелоном (Brendan Malone).

## **Тема 3. Морфометрический анализ рельефа для целей цифровой почвенной картографии (3 час.)**

Поиск и загрузка данных SRTM Импортирование и визуализация данных SRTM, объединение тайлов (частей), обрезка по границам векторного слоя (с административными областями) Придание объема (теневая отмывка), расчет морфометрических параметров, перекодировка в категории потенциальной эродированности почв.

#### **Тема 4. Поиск снимка landsat на заданный участок через сервис earthexplorer (3 час.)**

Вкладка Search criteria (Критерии поиска). Вкладка Data sets (Наборы данных). Как читать индивидуальный номер (ID) снимка Landsat. Сравнение диапазонов съемки Landsat-7 (нижний ряд) и Landsat-8 (верхний ряд).

### **Раздел 3. Создание и обновление почвенных карт на основе подходов цифровой почвенной картографии (10 час.)**

Критерии для проверки точности моделей тематических карт. Методы и алгоритмы цифровой почвенной картографии. Создание почвенной карты таксонов в программе SoLIM Solutions. Составление карт распределения количественных свойств с помощью методов геостатистики (ординарный и регрессионный кригинг). Обновление почвенной карты на основе алгоритма CART. Создание карт классов почв на основе анализа почвенно-ландшафтных связей методами линейного дискриминантного анализа, ансамбля деревьев решений (random forest), поддерживающих векторов (vector support).

**Тема 1. Критерии для проверки точности моделей тематических карт (2 час.)**

В разделе рассмотрена процедура проверки почвенной карты по независимой выборке. Использованы процедуры из пакета ithir для среды R, разработанного Бренданом Мелоном (Brendan Malone).

### **Тема 2. методы и алгоритмы цифровой почвенной картографии (6 час.)**

Создание почвенной карты таксонов в программе SoLIM Solutions. Составление карт распределения количественных свойств с помощью методов геостатистики (ординарный и регрессионный кригинг). Обновление почвенной карты на основе алгоритма CART. Создание карт классов почв на основе анализа почвенно-ландшафтных связей методами линейного дискриминантного анализа, ансамбля деревьев решений (random forest), поддерживающих векторов (vector support).

### **Тема. 3 Анализ признакового пространства (2 час.)**

Как извлечь значения ковариат для точек почвенных описаний. Как проверить независимость переменных. Как оценить значимость переменных в разделении почв.

### **Раздел 4. Картографирование почв на основе спутниковых данных (8 час.)**

Создание карты содержания гумуса в пахотных почвах с использованием спутниковых данных Landsat. Составление почвенной карты солонцовых комплексов на основе автоматизированного дешифрирования спутниковых данных Quickbird.

### **Тема 1. Создание карты содержания гумуса в пахотных почвах с использованием спутниковых данных landsat (4 час.)**

Картографирование почвенных свойств по спутниковым данным может осуществляться различными методами, выбор которых обусловлен целями конкретного исследования. Появление и дальнейшее развитие компьютерных технологий по обработке и анализу спутниковой информации предоставили возможности автоматизации дешифрирования и картографирования почв.

**Тема 2. Составление почвенной карты солонцовых комплексов на основе автоматизированного дешифрирования спутниковых данных Quickbird (4 час.)**

Загрузка данных и визуализация снимка. Расчет вегетационного индекса NDVI. Выделение ареалов незасоленных почв с помощью фильтрации изображения с NDVI (фильтр Simple filter). Наложение маски падин (крупных мезопонижений) и маски землепользования.

# **II. СТРУКТУРА И СОДЕРЖАНИЕ ПРАКТИЧЕСКОЙ ЧАСТИ КУРСА И САМОСТОЯТЕЛЬНОЙ РАБОТЫ**

#### **Практические работы (60 часов)**

**Практическая работа № 1. Расчет простейшей семивариограммы и вариограмного облака (6 час.)**

В программе EXCEL показать изменения конкретного признака Z вдоль траншеи длиной 9 м. Наблюдения были сделаны через 1 м. 2. В программе EXCEL построить простейший пример семивариограммы

**Практическая работа № 2. Моделирование пространственных изменений вдоль траншеи (10 час.)**

В программе EXCEL смоделировать изменения некоторого признака Z вдоль траншеи. Длина траншеи 200м, наблюдения были сделаны через 1 м. Моделированию подлежат следующие виды изменений: случайные изменения, хороплеты, тренд 1-го порядка, тренд 2-го порядка, периодичность. 2. Для пространственных моделей хороплет, тренда 1-го порядка, тренда 2- го порядка, периодичности и случайных изменений признака Z вдоль траншеи построить семивариограммы. Длина траншеи 200м, наблюдения были сделаны через 1 м.

**Практическая работа № 3. Изучение пространственных изменений при площадном опробовании. Знакомство с программой Vesper 1.63 (8 час.)**

Изучение пространственных изменений при площадном опробовании. 2. Знакомство с программой Vesper 1.63. Построение семивариограмм и подбор оптимальной модели. Работа со своими данными.

**Практическая работа № 4. Работа с программой Surfer. Изучение методов интерполяции (12 час.)**

Знакомство с программой Surfer. 2. Изучение методов интерполяции с помощью программы Surfer. Построение картограммы изолиний и поверхности для одного из почвенных показателей, когда образцы получены в результате площадного опробования, методом кригинга. Работа с программой Vesper 1.6 со своими данными. Работа с программой Surfer. Построение поверхностей и контурных карт для файла kelso.txt

# **Практическая работа № 5. Тяжелые металлы в долине реки Геул. (Интерполяция точечных данных методом обратных расстояний. Подбор параметров вариограммы и интерполяция точечных данных методом ординарного кригинга) (12 час.)**

В ходе занятия 1 Вы смогли убедиться, изучив гистограмму, что распределение свинца в долине реки Геул имеет асимметричное распределение. На картосхеме, которую Вы построили, видно, что высокие концентрации свинца отмечаются в точках, расположенных ближе к реке.

**Практическая работа № 6. Свойства почв ключевого участка 3-го поля 2-го севооборота, («Кирпичное поле»), Чашниково, Московская область. Интерполяция точечных данных методом ординарного кригинга (12 час.)**

Для одного из свойств, соответствующих варианту, необходимо построить в среде R.

1) Картограмму распределения данного свойства методом обратных расстояний

2) Гистограмму свойства, проверить на нормальность, если свойство не дает симметричную гистограмму, то применить преобразование –

извлечь корень

3) Картограмму распределения данного свойства методом ординарного кригинга. Если было преобразование, то необходимо учесть это при визуализации интерполяции.

#### **Задания для самостоятельной работы**

Самостоятельная работа по дисциплине предусмотрена рабочим учебным планом в объем 18 академических часов.

# **Самостоятельная работа №1. Подготовить два реферата по предложенным тематикам.**

*Требования:*

1. Ознакомится и проанализировать литературные источники по выбранной тематике.

2. Ознакомится и подготовить реферат согласно требованиям и правилам оформления.

# **III. УЧЕБНО-МЕТОДИЧЕСКОЕ ОБЕСПЕЧЕНИЕ САМОСТОЯТЕЛЬНОЙ РАБОТЫ ОБУЧАЮЩИХСЯ**

Учебно-методическое обеспечение самостоятельной работы обучающихся по дисциплине включает в себя:

- план-график выполнения самостоятельной работы по дисциплине, в том числе примерные нормы времени на выполнение по каждому заданию;

- требования к представлению и оформлению результатов самостоятельной работы;

- критерии оценки выполнения самостоятельной работы.

| $N_2$<br>$\Pi/\Pi$ | Дата/сроки<br>выполнения | Вид самостоятельной<br>работы        | Примерные<br>нормы<br>времени на<br>выполнение | Форма контроля |
|--------------------|--------------------------|--------------------------------------|------------------------------------------------|----------------|
|                    | В течение семестра       | Самостоятельная работа<br>$N2$ 1     | 9 часа                                         | Реферат (ПР-4) |
| 2                  | В течение семестра       | Самостоятельная<br>работа<br>$N_2$ 1 | 9 часа                                         | Реферат (ПР-4) |
| Итого:             |                          |                                      | 18 часов                                       |                |

**План-график выполнения самостоятельной работы по дисциплине**

# **Рекомендации по самостоятельной работе студентов**

*Планирование и организация времени, отведенного на выполнение заданий самостоятельной работы.* 

Изучив график выполнения самостоятельных работ, следует правильно её организовать. Рекомендуется изучить структуру каждого задания, обратить внимание на график выполнения работ, отчетность по каждому заданию предоставляется в последнюю неделю согласно графику. Обратить внимание, что итоги самостоятельной работы влияют на окончательную оценку по итогам освоения учебной дисциплины.

*Работа с литературой.* 

При выполнении ряда заданий требуется работать с литературой. Рекомендуется использовать различные возможности работы с литературой: фонды научной библиотеки ДВФУ (http://www.dvfu.ru/library/) и других ведущих вузов страны, а также доступных для использования научно-библиотечных систем.

Учебная литература подразделяется на:

- учебные издания (учебники, учебные пособия, тексты лекций), в которых содержится наиболее полное системное изложение дисциплины или какого-то ее раздела;

- справочники, словари и энциклопедии – издания, содержащие краткие сведения научного или прикладного характера, не предназначенные для сплошного чтения. Их цель – возможность быстрого получения самых общих представлений о предмете.

Существуют два метода работы над источниками:

– сплошное чтение обязательно при изучении учебника, глав монографии или статьи, то есть того, что имеет учебное значение. Как правило, здесь требуется повторное чтение, для того чтобы понять написанное. Старайтесь при сплошном чтении не пропускать комментарии, сноски, справочные материалы, так как они предназначены для пояснений и помощи. Анализируйте рисунки (карты, диаграммы, графики), старайтесь понять, какие тенденции и закономерности они отражают;

– метод выборочного чтения дополняет сплошное чтение; он применяется для поисков дополнительных, уточняющих необходимых сведений в словарях, энциклопедиях, иных справочных изданиях. Этот метод крайне важен для повторения изученного и его закрепления, особенно при подготовке к зачету.

Для того чтобы каждый метод принес наибольший эффект, необходимо фиксировать все важные моменты, связанные с интересующей Вас темой.

# **Методические рекомендации по выполнению заданий для самостоятельной работы и критерии оценки.**

### **Структура реферата**

Реферат представляются в электронной форме, подготовленные как текстовые документы в редакторе MSWord. Реферат должен быть оформлен согласно требованиям: в первую очередь это [ГОСТ 7.32-2001](http://protect.gost.ru/document.aspx?control=7&id=130946) («Отчет о научноисследовательской работе. Также почитайте ГОСТы (ГОСТу 7.80-2000 и 7.82- 2001), касающиеся оформления библиографических списков.

Реферат должен быть обобщающим документом, включать всю информацию. Структурно реферат комплектуется по следующей схеме:

Титульный лист – обязательная компонента отчета, первая страница отчета, по принятой для лабораторных работ форме (титульный лист отчета должен размещаться в общем файле, где представлен текст отчета);

Основная часть – материалы выполнения заданий, разбивается по рубрикам, соответствующих заданиям работы, с иерархической структурой: пункты – подпункты и т. д.

Рекомендуется в основной части реферата заголовки рубрик (подрубрик) давать исходя из формулировок заданий, в форме отглагольных существительных;

Выводы – обязательная компонента отчета, содержит обобщающие выводы по работе (какие задачи решены, оценка результатов, что освоено при выполнении работы);

Список литературы – обязательная компонента отчета, с новой страницы, содержит список источников, использованных при выполнении работы, включая электронные источники (список нумерованный, в соответствии с правилами описания библиографии).

#### **Оформление реферата**

Необходимо обратить внимание на следующие аспекты в оформлении отчетов работ:

- набор текста;

- структурирование работы;

- оформление заголовков всех видов (рубрик-подрубрик-пунктовподпунктов, рисунков, таблиц, приложений);

- оформление перечислений (списков с нумерацией или маркировкой);

- оформление таблиц;

- оформление иллюстраций (графики, рисунки, фотографии, схемы);

- набор и оформление математических выражений (формул);

- оформление списков литературы (библиографических описаний) и ссылок на источники, цитирования.

Набор текста осуществляется на компьютере, в соответствии со следующими требованиями:

печать – на одной стороне листа белой бумаги формата А4 (размер 210 на 297 мм.);

интервал межстрочный – полуторный;

шрифт – Times New Roman;

размер шрифта - 14 пт., в том числе в заголовках (в таблицах допускается  $10-12$   $\text{III.}$ );

выравнивание текста – «по ширине»;

поля страницы - левое  $-25-30$  мм., правое  $-10$  мм., верхнее и нижнее  $-20$ мм.;

нумерация страниц – в правом нижнем углу страницы (для страниц с книжной ориентацией), сквозная, от титульного листа до последней страницы, арабскими цифрами (первой страницей считается титульный лист, на котором номер не ставиться, на следующей странице проставляется цифра «2» и т. д.).

режим автоматического переноса слов, за исключением титульного листа и заголовков всех уровней (перенос слов для отдельного абзаца блокируется средствами MSWord с помощью команды «Формат» – абзац при выборе опции «запретить автоматический перенос слов»).

Если рисунок или таблица размещены на листе формата больше А4, их следует учитывать как одну страницу. Номер страницы в этих случаях допускается не проставлять.

Список литературы и все приложения включаются в общую в сквозную нумерацию страниц работы.

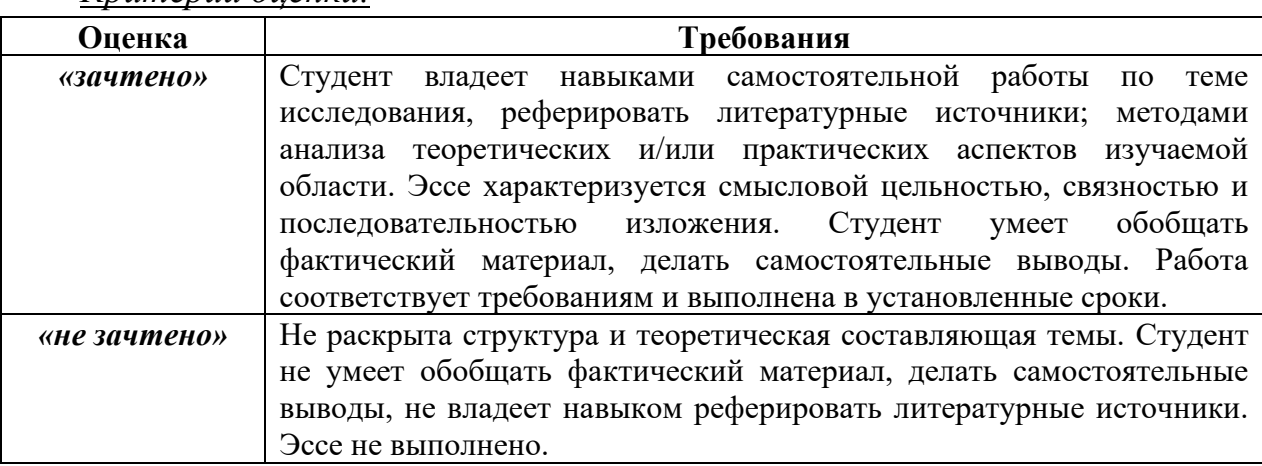

*Критерии оценки.*

#### **Методические указания к самостоятельной работе**

1. Внимательно выслушайте или прочитайте тему и цели самостоятельной работы.

2. Внимательно прослушайте рекомендации преподавателя по выполнению самостоятельной работы.

3. Уточните время, отводимое на выполнение задания, сроки сдачи и форму отчета у преподавателя.

4. Ознакомьтесь со списком литературы и источников по заданной теме самостоятельной работы.

5. Если вы делаете сообщение, то обязательно прочтите текст медленно вслух, обращая особое внимание на произношение новых терминов и стараясь запомнить информацию.

6. В процессе выполнения самостоятельной работы обращайтесь за консультациями к преподавателю, чтобы вовремя скорректировать свою деятельность, проверить правильность выполнения задания.

7. Сдайте готовую работу преподавателю для проверки точно в срок.

8. Участвуйте в обсуждении и оценке полученных результатов самостоятельной работы.

# **Темы рефератов**

по дисциплине «Методы цифровой картографии, пространственного анализа и моделирования в экологии»

1. Понятие о пространственной вариабельности

2. Пространственная автокорреляция

3. Простейшие способы отображения пространственного

4. Теория регионализованной переменной. стационарность и внутренняя гипотеза

5. Основные характеристики семивариограмм: ранг, порог, "наггетэффект

6. Изотропная вариограмма и принцип ее расчета в современных компьютерных программах

7. Наиболее распространенные формы (модели) вариограмм и факторы, влияющие на точность модели

8. Пространственная зависимость между переменными (ковариограмма) и кокригинг

9. Учет варьрования во времени

10. Проверка точности картограмм

# **IV. КОНТРОЛЬ ДОСТИЖЕНИЯ ЦЕЛЕЙ КУРСА**

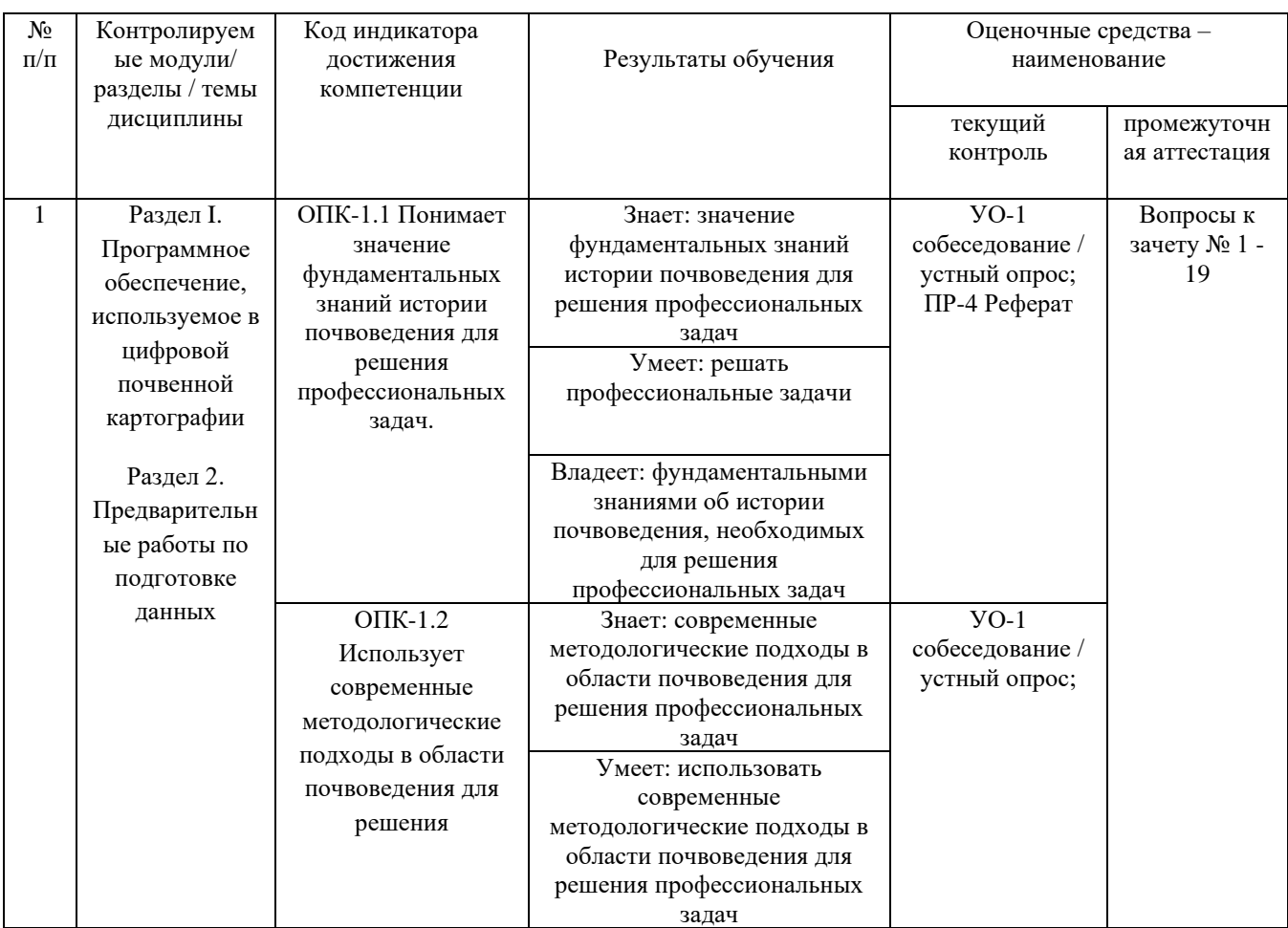

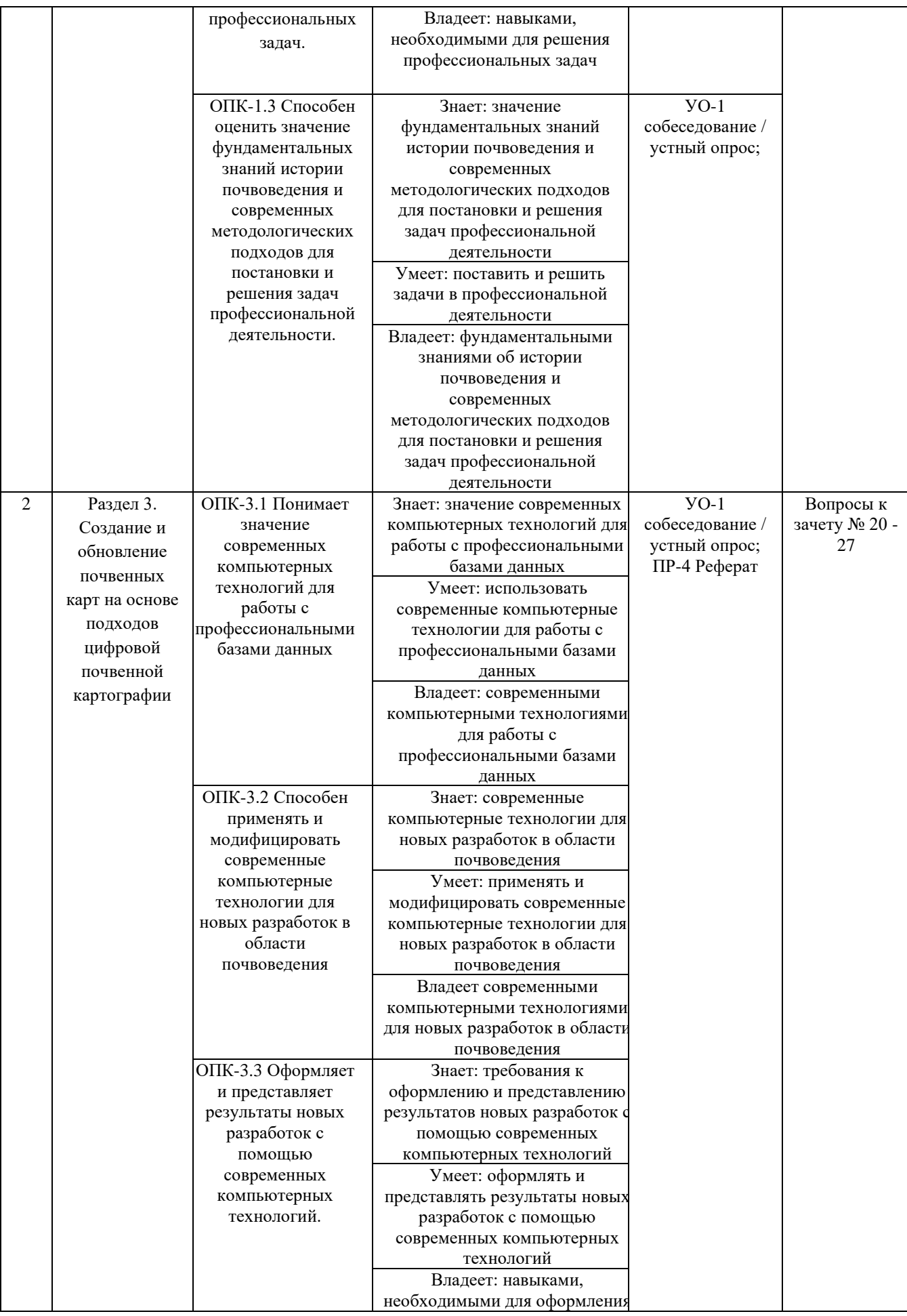

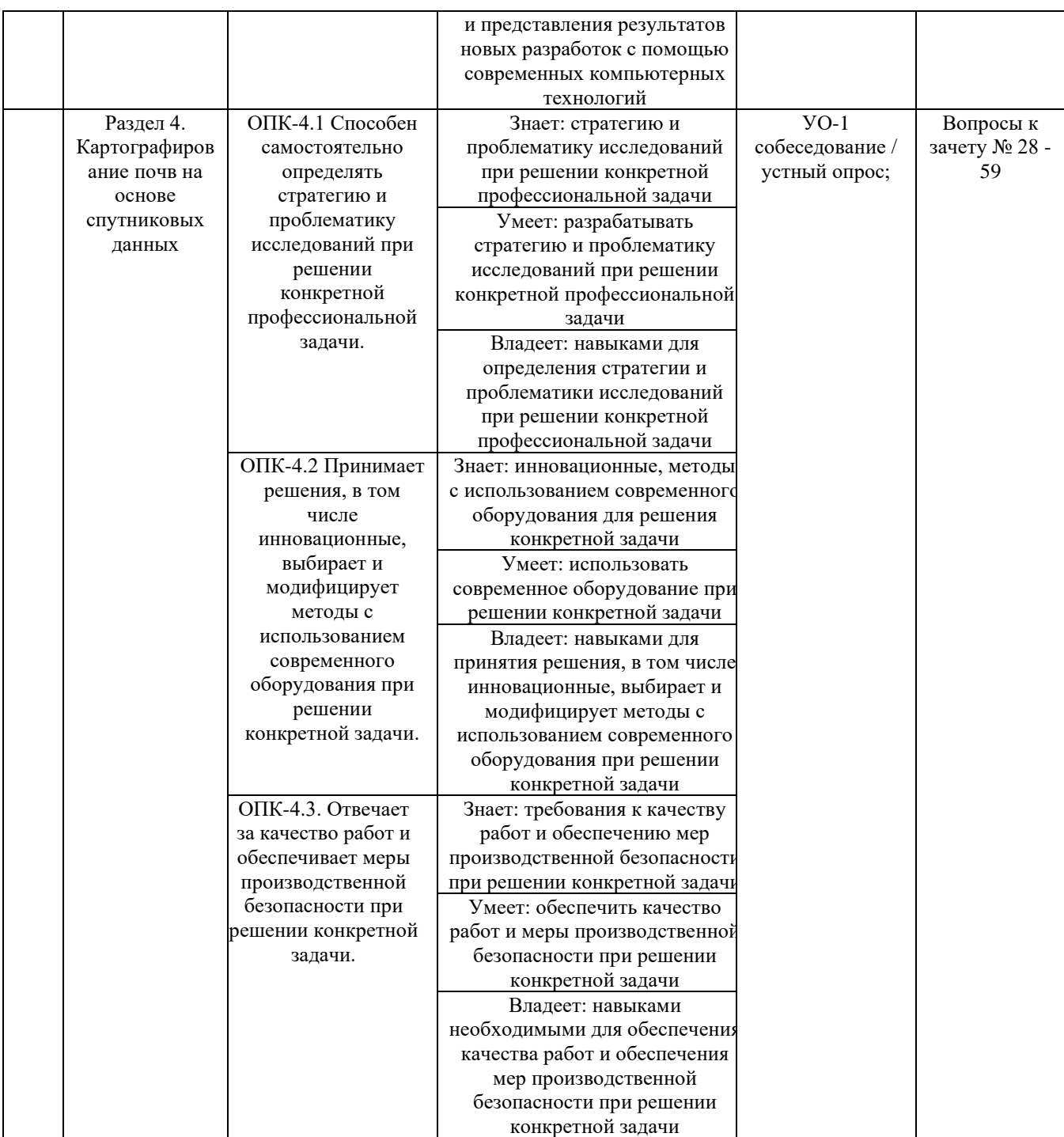

Типовые контрольные задания, методические материалы, определяющие процедуры оценивания знаний, умений и навыков и (или) опыта деятельности, а также качественные критерии оценивания, которые описывают уровень сформированности компетенций, представлены в разделе VIII.

# **V. СПИСОК УЧЕБНОЙ ЛИТЕРАТУРЫ И ИНФОРМАЦИОННО-МЕТОДИЧЕСКОЕ ОБЕСПЕЧЕНИЕ ДИСЦИПЛИНЫ**

#### **Основная литература**

1. Шошина К.В. Геоинформационные системы и дистанционное зондирование. Часть I / К.В. Шошина, Р.А. Алешко - Архангельск: ИД САФУ, 2014. - 76 с. - ISBN 978-5-261-00917-7 - Режим доступа: <http://www.studentlibrary.ru/book/ISBN9785261009177.html>

2. Раклов, В. П. Картография и ГИС : учебное пособие для вузов. — М. : Академический Проект, 2014. — 224 c. — 978-5-8291-1617-0. — Режим доступа:<http://www.iprbookshop.ru/36378.html>

3. Бедердинова О.И., Информационные технологии общего назначения / Бедердинова О.И. - Архангельск : ИД САФУ, 2015. - 84 с. - ISBN 978-5-261- 01077-7 - Режим Режим доступа: <http://www.studentlibrary.ru/book/ISBN9785261010777.html>

4. Божко В.П., Информационные технологии в статистике : учебник / В.П. Божко. - М. : Финансы и статистика, 2011. - 152 с. - ISBN 978-5-279-03514- 4 - Режим доступа:<http://www.studentlibrary.ru/book/ISBN9785279035144.html>

5. Щербаков В.М., Экспертно-оценочное ГИС-картографирование / В. М. Щербаков. - СПб. : Проспект Науки, 2017. - 192 с. - ISBN 978-5-903090-62-4 - Режим доступа:<http://www.studentlibrary.ru/book/PN0093.html>

6. Макаренко, С. А. Картография (курс лекций) : учебное пособие. — Воронеж : Воронежский Государственный Аграрный Университет им. Императора Петра Первого, 2015. — 147 c. — 2227-8397. — Режим доступа: <http://www.iprbookshop.ru/72676.html>

### **Дополнительная литература**

1. Курбанов С.А. Почвоведение с основами геологии: учеб. пособие для студ. высш. учеб. заведении, обучающихся по агр. спец. / С.А. Курбанов, Д.С. Магомедова. СПб.: Лань, 2012. 286 с.

2. Артемьева З.С. Органическое вещество и гранулометрическая система почвы. М.: ГЕОС, 2010.

3. Ступин Д.Ю. Загрязнение почв и новеишие технологии их восстановления: учеб. пособие для

вузов / Д.Ю. Ступин. СПб.: Лань, 2009. 429 с.

4. Классификация почв и агроэкологическая типология земель: учеб. пособие для вузов / авт.-

сост. В.И. Кирюшин. СПб.: Лань, 2011. 283 с.

5. Методы оценки и прогноза агрофизического состояния почв: учеб. пособие для вузов /

6. Е.В. Шеин [и др.]; Рос. акад. с.-х. наук, Владимир. НИИСХ Россельхозакад., МГУ им. М.В. Ломоносова, Фак. почвоведения, каф. физики и мелиорации почв. М., 2009. 106 с.

7. Васенев И.И. Геоинформационные системы в почвоведении и экологии

(интерактивный

курс). М.: РГАУ : МСХА им. К.А. Тимирязева, 2010.

8. Мешалкина Ю.Л. и др. [рец.: С.А. Шоба, М.А. Мазиров]: Геостатистика в почвоведении и экологии (интерактивный курс). М.: РГАУ : МСХА им. К.А. Тимирязева, 2010.

9. Геннадиев А.Н. География почв с основами почвоведения: учебник для вузов / А. Н. Геннадиев, М.А. Глазовская; МГУ им. М.В.Ломоносова. М.: Высш. школа, 2005. 461 с.

10. Юлушев И.Г. Почвенно-агрохимические основы адаптивноландшафтнои организации систем земледелия ВКЗП: учеб. пособие для вузов / И. Г. Юлушев; Вятская гос. с.-х. акад. Киров:

11. Константа; М.: Академическии Проект, 2005. 365 с.

12. Составление почвенных карт и их использование в агрономии : учеб. метод. пособие / М-во сел. хоз-ва РФ, Департамент науч.-технол. политики и образования, ФГОУ ВПО «Бурят. гос. с.-х. акад. им. В.Р. Филиппова», Ин-т доп. проф. образования и инновации; сост. З.Б. Дамбаева,

13. Ц.Ц. Цыбикдоржиев. Улан-Удэ: Изд-во БГСХА им. В.Р. Филиппова, 2010. 70 с.

14. Минералы – их диагностика и роль в почвообразовании. М.: РУДН, 2000. С. 6-101.

15. Почвоведение / под ред. И.С. Кауричева. М.: Агропромиздат, 1989.

16. Практикум по почвоведению. М.: Агропромиздат, 1986. С. 95-98.

### **Перечень ресурсов информационно-телекоммуникационной сети «Интернет»**

1. Гисметео.ру<https://www.gismeteo.ru/>

2. Национальный портал «Природа России»<http://www.priroda.ru/>

3. Образовательные ресурсы Интернета – Географи[я https://alleng.org/edu/](https://alleng.org/edu/%20geogr.htm) 

[geogr.htm](https://alleng.org/edu/%20geogr.htm)

4. Портал знаний о водных ресурсах и экологии Центральной Азии CAWater-Info <http://www.cawater-info.net/bk/rubricator13.htm>

5. GeoWiki. Все о геологии [http://wiki.web.ru/wiki/](http://wiki.web.ru/wiki/%D0%9D%D0%B0%D1%83%D1%87%D0%BD%D1%8B%D0%B9_%D1%80%D1%83%D0%B1%D1%80%D0%B8%D0%BA%D0%B0%D1%82%D0%BE%D1%80)

### **Перечень информационных технологий и программного обеспечения**

- 1. <http://e.lanbook.com/>
- 2. <http://www.studentlibrary.ru/>
- 3. <http://znanium.com/>

4. <http://www.nelbook.ru/>

## **Профессиональные базы данных и информационные справочные системы**

1. База данных Scopus <http://www.scopus.com/home.url>

2. База данных Web of Science<http://apps.webofknowledge.com/>

3. База данных полнотекстовых академических журналов Китая <http://oversea.cnki.net/>

4. Федеральный портал «Российское Образование». Федеральный центр информационно-образовательных ресурсов. География. [http://fcior.edu.ru/](http://fcior.edu.ru/%20catalog/osnovnoe_obshee?discipline_oo=16&class=&learning_character=&accessibility_restriction=)  [catalog/osnovnoe\\_obshee?discipline\\_oo=16&class=&learning\\_character=&accessibil](http://fcior.edu.ru/%20catalog/osnovnoe_obshee?discipline_oo=16&class=&learning_character=&accessibility_restriction=) [ity\\_restriction=](http://fcior.edu.ru/%20catalog/osnovnoe_obshee?discipline_oo=16&class=&learning_character=&accessibility_restriction=)

5. Электронные базы данных EBSCO <http://search.ebscohost.com/>

# **VI. МЕТОДИЧЕСКИЕ УКАЗАНИЯ ПО ОСВОЕНИЮ ДИСЦИПЛИНЫ**

**Планирование и организация времени, отведенного на изучение дисциплины.** Приступить к освоению дисциплины следует незамедлительно в самом начале учебного семестра. Рекомендуется изучить структуру и основные положения Рабочей программы дисциплины. Обратить внимание, что кроме аудиторной работы (лекции, лабораторные занятия) планируется самостоятельная работа, итоги которой влияют на окончательную оценку по итогам освоения учебной дисциплины. Все задания (аудиторные и самостоятельные) необходимо выполнять и предоставлять на оценку в соответствии с графиком.

В процессе изучения материалов учебного курса предлагаются следующие формы работ: чтение лекций, лабораторные занятия, задания для самостоятельной работы.

*Лекционные занятия* ориентированы на освещение вводных тем в каждый раздел курса и призваны ориентировать студентов в предлагаемом материале, заложить научные и методологические основы для дальнейшей самостоятельной работы студентов.

*Практические занятия* акцентированы на наиболее принципиальных и проблемных вопросах курса и призваны стимулировать выработку практических умений.

Особо значимой для профессиональной подготовки студентов является *самостоятельная работа* по курсу. В ходе этой работы студенты отбирают необходимый материал по изучаемому вопросу и анализируют его. Студентам

необходимо ознакомиться с основными источниками, без которых невозможно полноценное понимание проблематики курса.

Освоение курса способствует развитию навыков обоснованных и самостоятельных оценок фактов и концепций. Поэтому во всех формах контроля знаний, особенно при сдаче зачета, внимание обращается на понимание проблематики курса, на умение практически применять знания и делать выводы.

**Работа с литературой.** Рекомендуется использовать различные возможности работы с литературой: фонды научной библиотеки ДВФУ и электронные библиотеки [\(http://www.dvfu.ru/library/\)](http://www.dvfu.ru/library/), а также доступные для использования другие научно-библиотечные системы.

**Подготовка к экзамену***.* К сдаче экзамена допускаются обучающиеся, выполнившие все задания (лабораторные, самостоятельные), предусмотренные учебной программой дисциплины, посетившие не менее 90 % аудиторных занятий.

### **VII. МАТЕРИАЛЬНО-ТЕХНИЧЕСКОЕ ОБЕСПЕЧЕНИЕ ДИСЦИПЛИНЫ**

1. Слайд-презентации лекций «Методы цифровой картографии, пространственного анализа и моделирования в экологии»

2. Свободный доступ к электронной библиотеке ДВФУ через сеть Интернет.

Перечень материально-технического и программного обеспечения дисциплины приведен в таблице.

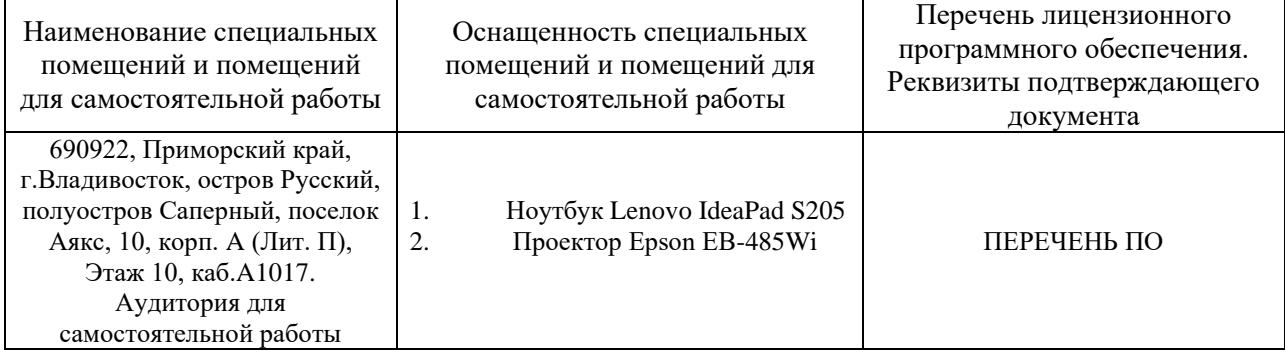

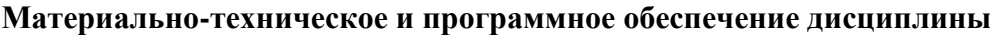

Для проведения учебных занятий по дисциплине, а также для организации самостоятельной работы студентам доступно следующее лабораторное оборудование и специализированные кабинеты, соответствующие действующим санитарным и противопожарным нормам, а также требованиям техники безопасности при проведении учебных и научно-производственных работ.

В целях обеспечения специальных условий обучения инвалидов и лиц с ограниченными возможностями здоровья в ДВФУ все здания оборудованы пандусами, лифтами, подъемниками, специализированными местами, оснащенными туалетными комнатами, табличками информационнонавигационной поддержки.

# **VIII. ФОНДЫ ОЦЕНОЧНЫХ СРЕДСТВ**

Для дисциплины «Методы цифровой картографии, пространственного анализа и моделирования в экологии» используются следующие оценочные средства:

Устный опрос:

1. Собеседование (УО-1)

Письменные работы:

1. Реферат (ПР-4)

### **Устный опрос**

Устный опрос позволяет оценить знания и кругозор студента, умение логически построить ответ, владение монологической речью и иные коммуникативные навыки.

Обучающая функция состоит в выявлении деталей, которые по каким-то причинам оказались недостаточно осмысленными в ходе учебных занятий и при подготовке к зачёту.

Собеседование (УО-1) – средство контроля, организованное как специальная беседа преподавателя с обучающимся на темы, связанные с изучаемой дисциплиной, и рассчитанное на выяснение объема знаний обучающегося по определенному разделу, теме, проблеме и т.п.

#### **Письменные работы**

Письменный ответ приучает к точности, лаконичности, связности изложения мысли. Письменная проверка используется во всех видах контроля и осуществляется как в аудиторной, так и во внеаудиторной работе.

# **Методические рекомендации, определяющие процедуры оценивания**

#### **результатов освоения дисциплины**

#### **Оценочные средства для промежуточной аттестации**

Промежуточная аттестация студентов по дисциплине «Методы цифровой картографии, пространственного анализа и моделирования в экологии» проводится в соответствии с локальными нормативными актами ДВФУ и является обязательной. Форма отчётности по дисциплине – зачет (3-й, осенний семестр). Зачет по дисциплине включает ответы на 2 вопроса. Один из вопросов носит общий характер. Он направлен на раскрытие студентом знаний по «сквозным» вопросам и проблемам ЦФК.

Второй вопрос касается процессов интерпритации и их результатов.

#### **Методические указания по сдаче зачета**

Зачет принимается ведущим преподавателем. При большом количестве групп у одного преподавателя или при большой численности потока по распоряжению заведующего кафедрой (заместителя директора по учебной и воспитательной работе) допускается привлечение в помощь ведущему преподавателю других преподавателей. В первую очередь привлекаются преподаватели, которые проводили лабораторные занятия по дисциплине в группах.

В исключительных случаях, по согласованию с заместителем директора Школы по учебной и воспитательной работе, заведующий кафедрой имеет право принять зачет в отсутствие ведущего преподавателя.

Форма проведения экзамена (устная) утверждается на заседании кафедры почвоведения по согласованию с руководителем в соответствии с рабочей программой дисциплины.

Время, предоставляемое студенту на подготовку к ответу на экзамене, должно составлять не более 30 минут. По истечении данного времени студент должен быть готов к ответу.

Присутствие на экзамене посторонних лиц (кроме лиц, осуществляющих проверку) без разрешения соответствующих лиц (ректора либо проректора по учебной и воспитательной работе, директора Школы, руководителя ОПОП или заведующего кафедрой), не допускается. Инвалиды и лица с ограниченными возможностями здоровья, не имеющие возможности самостоятельного передвижения, допускаются экзамен с сопровождающими.

При промежуточной аттестации обучающимся устанавливается оценка «зачтено» или «не зачтено».

В зачетную книжку студента вносится только запись «зачтено», запись «не зачтено» «неудовлетворительно» вносится только в экзаменационную ведомость. При неявке студента на экзамен/зачет в ведомости делается запись «не явился».

#### **Вопросы к зачету**

2. Каковы предпосылки развития геостатистики в экологии и почвоведения?

3. Какие три основных постулата характерны для классической статистики?

4. Для исследования каких задач наиболее активно используются методы классической статистики?

5. Что такое геостатистика?

6. Какая теория лежит в основе геостатистики? Кто ее разработал?

7. Что такое пространственная переменная?

8. Что может выступать в качестве аргумента для пространственной переменной?

9. Что такое хороплеты?

10. Приведите пример пространственных изменений, которые могут быть описаны методом хороплет?

11. Какие преимущества дает использование хороплет при моделировании пространственных зависимостей?

12. Какие недостатки метода хороплет?

13. В каких случаях используется модель трендов? Приведите пример.

14. Чем отличаются тренды 1-го, 2-го и 3-го порядка?

15. Какие недостатки проявляются при использовании трендов высокого порядка?

16. В чем проявляется пространственная автокорреляция?

17. Как может выглядеть функция, описывающая периодические зависимости?

18. Приведите пример наблюдаемой периодической зависимости из экологии или почвоведения?

19. Когда используется модель «отсутствие пространственных зависимостей» и имеет ли смысл ее использовать?

20. Чем случайная функция отличается от случайной переменной?

21. Что такое ТРП? 3. Что может выступать в качестве аргумента для  $Z(x)?$ 

22. Какие предположения формулируются относительно Z(x) в ТРП?

23. Для некоторой территории, в ходе исследований было показано, что для ряда свойств выполняется условие стационарности. Можно ли постулировать, что в ходе последующих разномасштабных исследований стационарность будет сохраняться?

24. Что такое внутренняя гипотеза?

25. Что такое реализаия случайной переменной?

26. Что такое реализация случайной функции?

27. Сто такое семивариограмма? Как еще называют эту функцию?

28. Что такое шаг (или лаг)?

29. Какие характеристики выделяют для транзитивной семивариограммы и что они описывают?

30. Чем анизотропная семивариограмма отличается от изотропной?

31. Зачем расчетную семивариограмму аппроксимируют некоторой функцией?

32. Что влияет на точность модели семивариограммы?

33. Как производят подгонку модели, пор каким критериям?

34. Что такое кригинг?

35. В чем состоит основной принцип крикинга?

36. На основание каких данных делается предсказания значения в точке,

где не было наблюдения?

- 37. Для решения каких задач используется блочный кригинг?
- 38. Что такое универсальный крикинг?
- 39. Что такое разделительный крикинг?
- 40. Кем и зачем был предложен факториальный крикинг?
- 41. Какие еще виды кригинга Вы знаете? Чем они отличаются?
- 42. В каких случаях используется кокригинг?
- 43. Как в геостатистике учитывается фактор времени?
- 44. Что собой представляет стратифицированный случайный отбор?
- 45. Какой фактор влияет на стоимость и точность картограмм?
- 46. Какие факторы влияют на точность предсказания методом кригинга?
- 47. Что такое бутстреп-тестирование?
- 48. Для чего используется джекнайф?
- 49. Какими способами можно провести сравнение интерполяцилнных карт?

50. Как действует метод наибольшей беспристрастности?

51. Какой метод тестирования используется для прогнозных моделей?

52. Какие задачи в области почвоведения и экологии можно решить, используя методы геостатистики?

- 53. Какие этапы анализа выполняются при исследовании моделей?
- 54. Что понимается под термином «прогнозирование»?
- 55. Зачем нужно обосновывать схемы пробоотбора?
- 56. Что собой представляет стохастическое моделирование?

57. Каким образом выполняется анализ пространственного варьирования?

58. Как может исследоваться геостатистическими методами временная динамика почв и экосистем? Какие Вы знаете программные продукты, с помощью которых можно проводить геостатистические расчеты?

59. Что можно сказать о сравнении кригинга с другими методами интерполяции?

# **Оценочные средства для текущей аттестации**

Текущая аттестация студентов по дисциплине проводится в соответствии с локальными нормативными актами ДВФУ и является обязательной.

Текущая аттестация проводится в форме контрольных мероприятий (собеседование) по оцениванию фактических результатов обучения студентов и осуществляется ведущим преподавателем.

Объектами оценивания выступают:

учебная дисциплина (активность на занятиях, своевременность выполнения различных видов заданий, посещаемость всех видов занятий по аттестуемой дисциплине);

− степень усвоения теоретических знаний;

− уровень овладения практическими умениями и навыками по всем видам учебной работы;

− результаты самостоятельной работы.

Составляется календарный план контрольных мероприятий по дисциплине. Оценка посещаемости, активности обучающихся на занятиях, своевременность выполнения различных видов заданий ведётся на основе журнала, который ведёт преподаватель в течение учебного семестра.

### **Критерии оценивания**

по дисциплине «Методы цифровой картографии, пространственного анализа и моделирования в экологии»

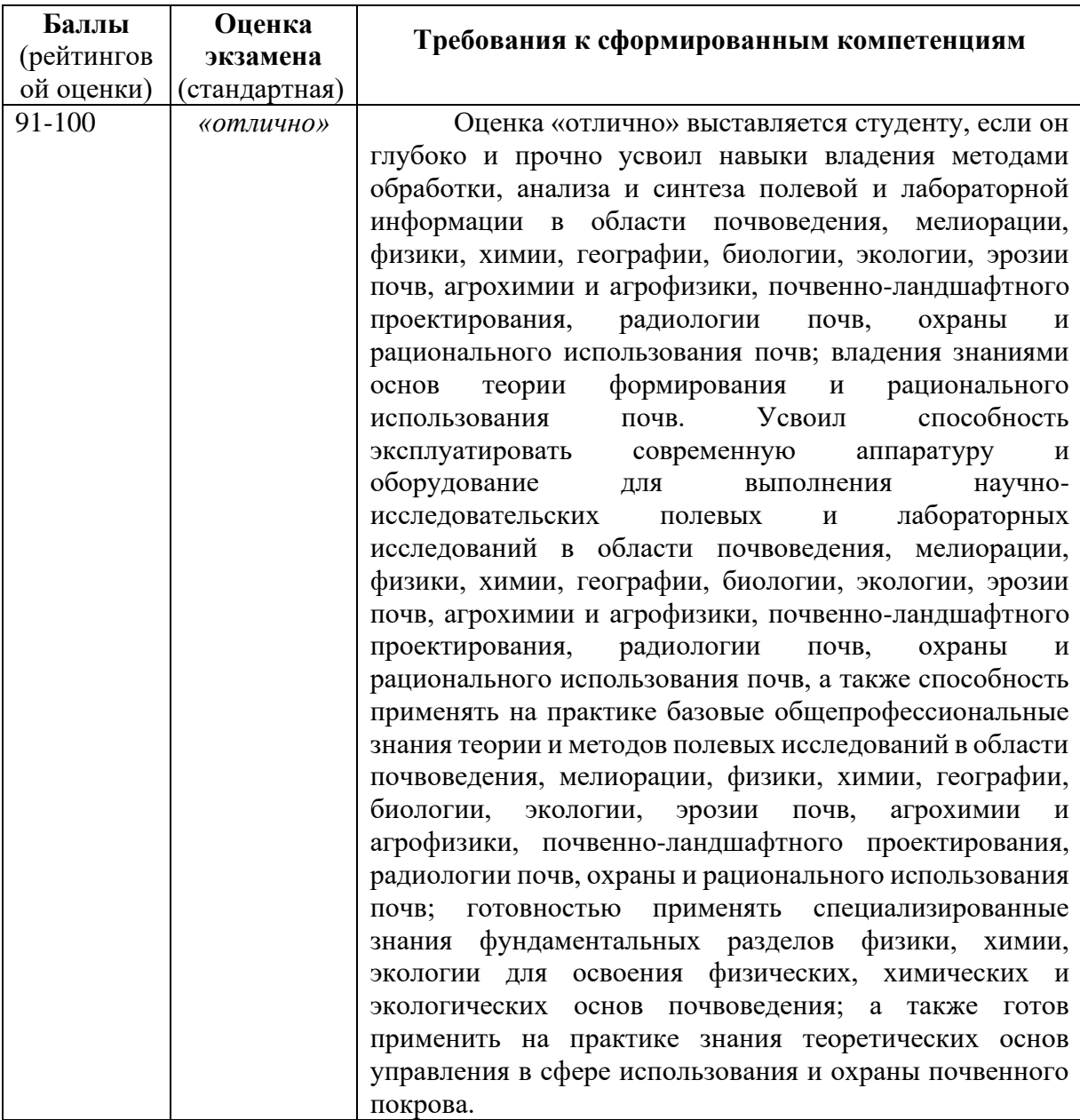

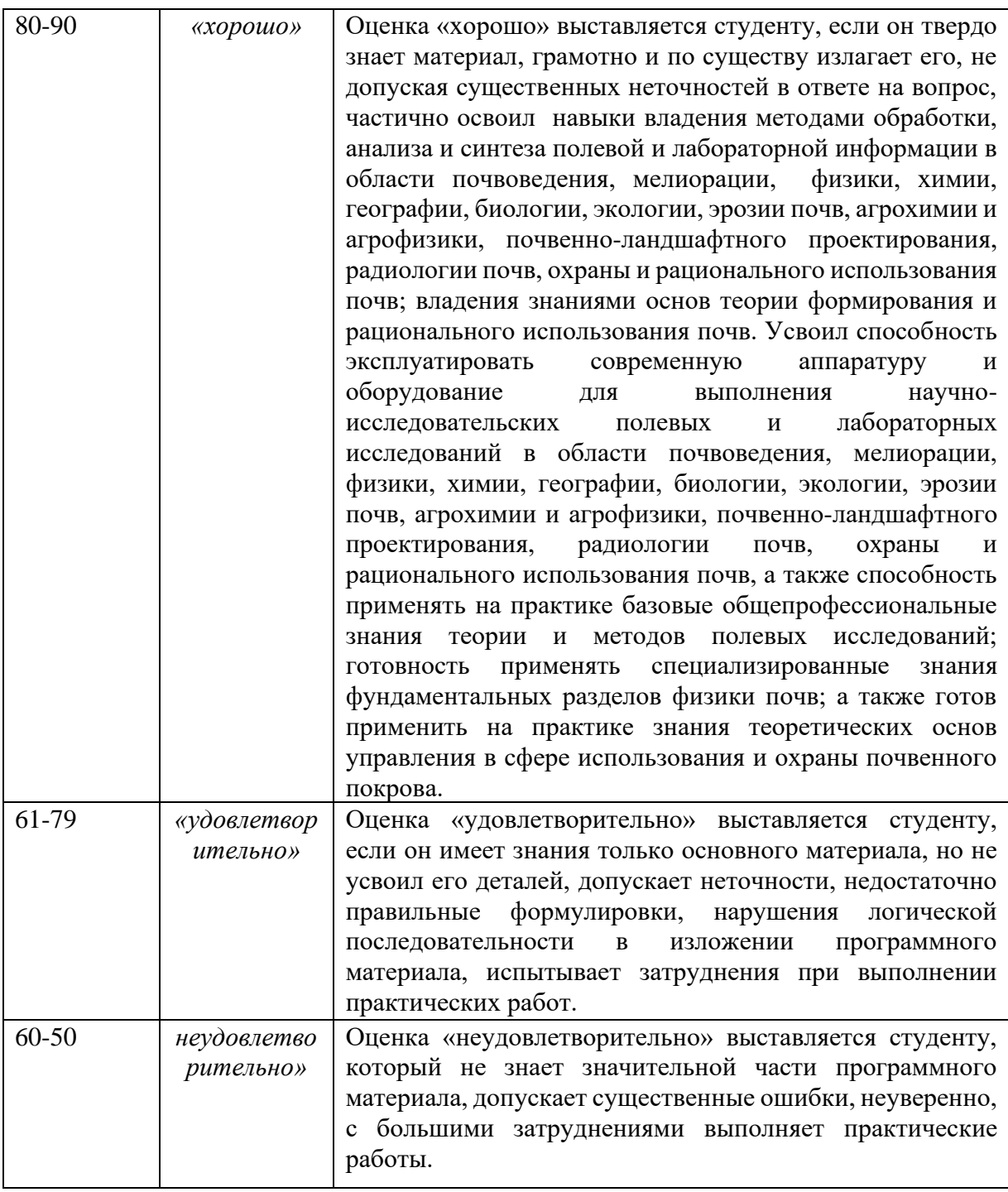

# **Тематика практических работ**

1. Практическая работа № 1. Расчет простейшей семивариограммы и вариограмного облака

2. Практическая работа № 2. Моделирование пространственных изменений вдоль траншеи

3. Практическая работа № 3. Изучение пространственных изменений при площадном опробовании. Знакомство с программой Vesper 1.63

4. Практическая работа № 4. Работа с программой Surfer. Изучение методов интерполяции

5. Практическая работа № 5. Тяжелые металлы в долине реки Геул. (Интерполяция точечных данных методом обратных расстояний. Подбор параметров вариограммы и интерполяция точечных данных методом ординарного кригинга)

6. Практическая работа № 6. Свойства почв ключевого участка 3-го поля 2-го севооборота, («Кирпичное поле»), Чашниково, Московская область. Интерполяция точечных данных методом ординарного кригинга

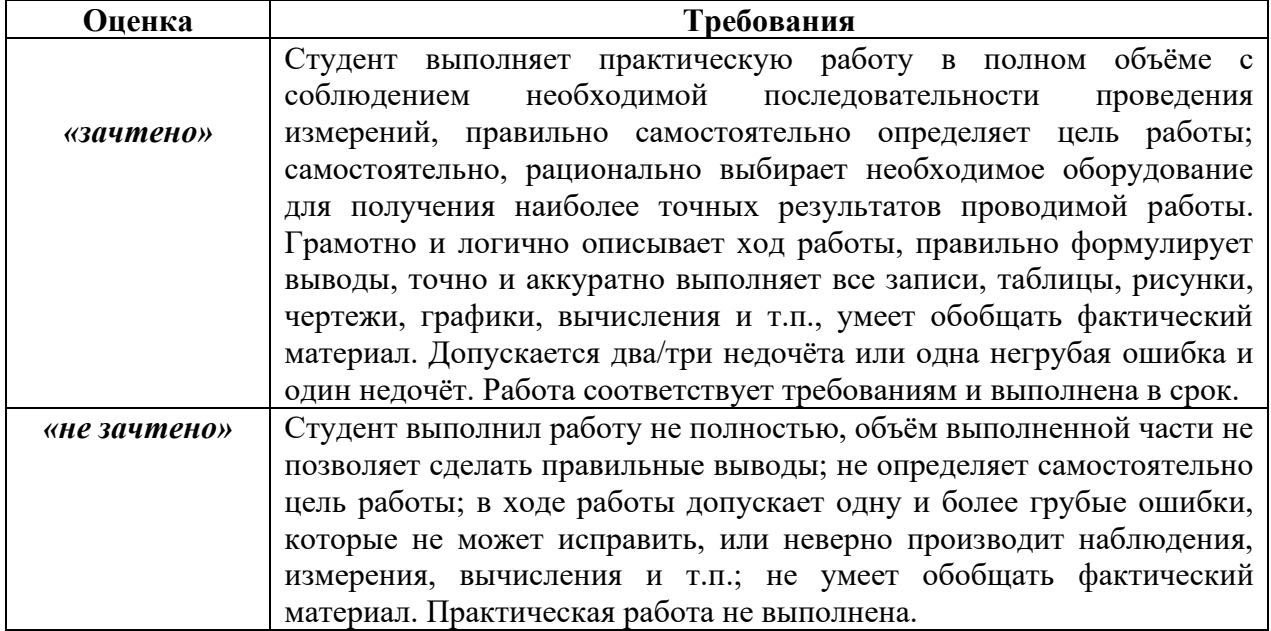

#### **Критерии оценки лабораторных работ**